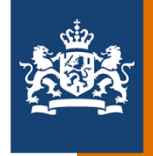

# **Welkom bij IDU**

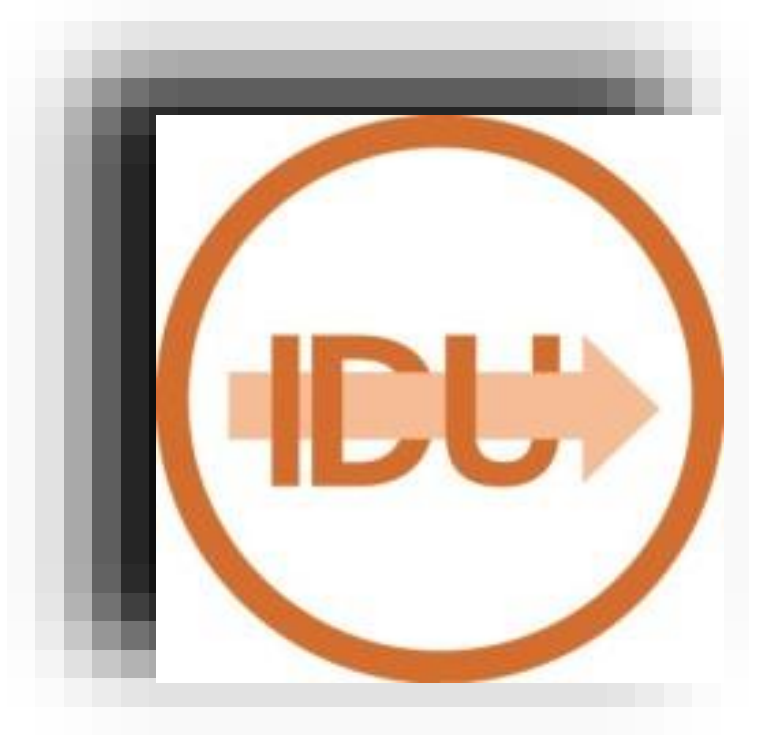

P-Direkt Ministerie van Binnenlandse Zaken en **Koninkrijksrelaties** 

### **Onderwerpen**

- IDU processen
- Overige taakgebieden IDU
- Algemene zaken

### Vragen

**> Afsluiting** 

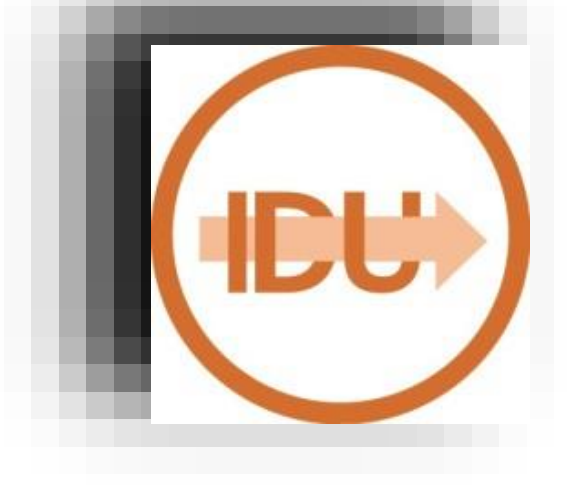

# **Instroom**

### Aanstellen

 $\triangleright$  Hoe dient manager opdracht in?

Home > Nieuwe medewerker > Nieuwe medewerker registreren Nieuwe medewerker registreren

 $\triangleright$  Werkbakken in SAP

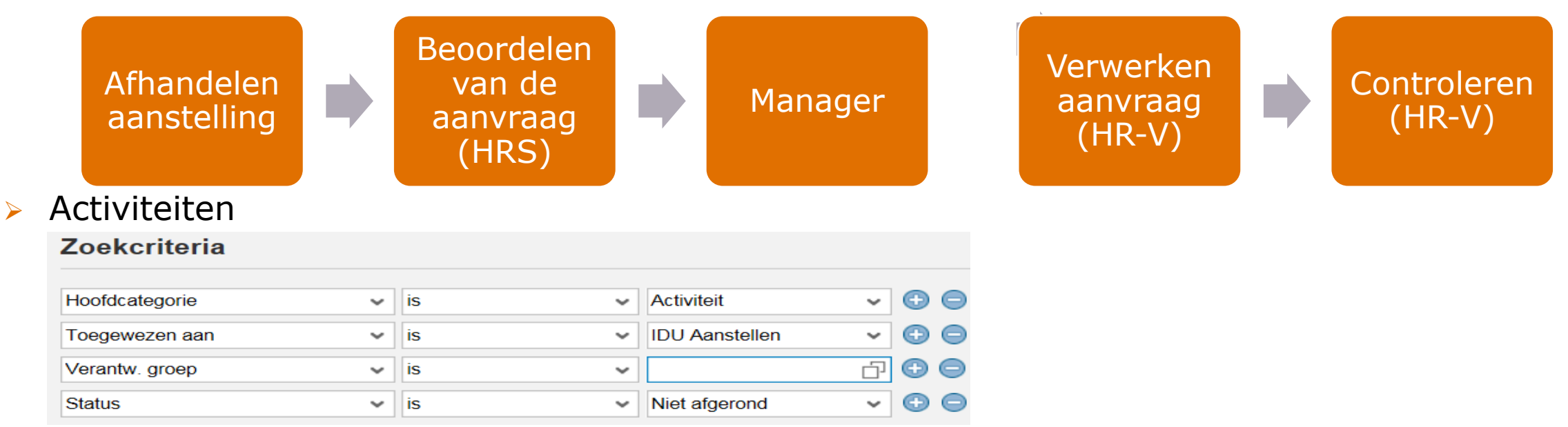

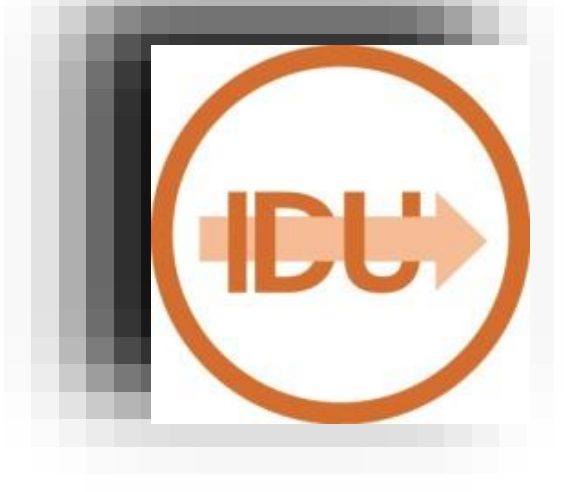

### **Doorstroom**

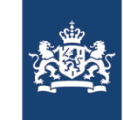

### Plaatsen in andere functie (PIAF)

 $\triangleright$  Hoe dient manager opdracht in?

Home > Nieuwe medewerker > Nieuwe medewerker registreren Nieuwe medewerker registreren

 $\triangleright$  Werkbakken in SAP

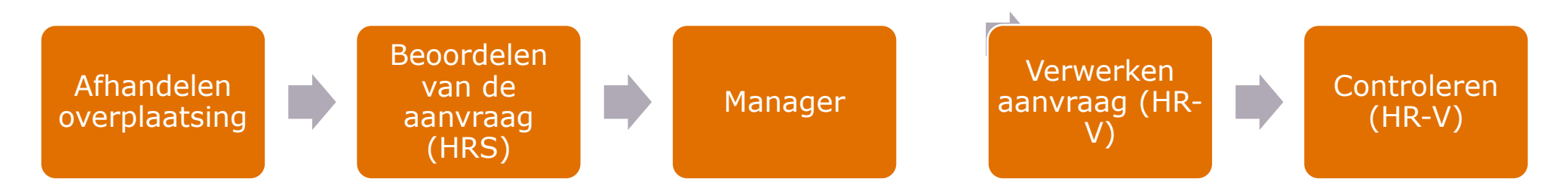

#### $\triangleright$  Activiteiten **Zoekcriteria**

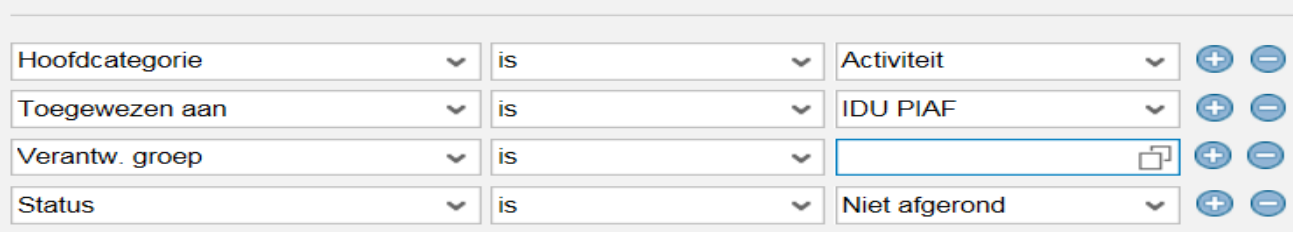

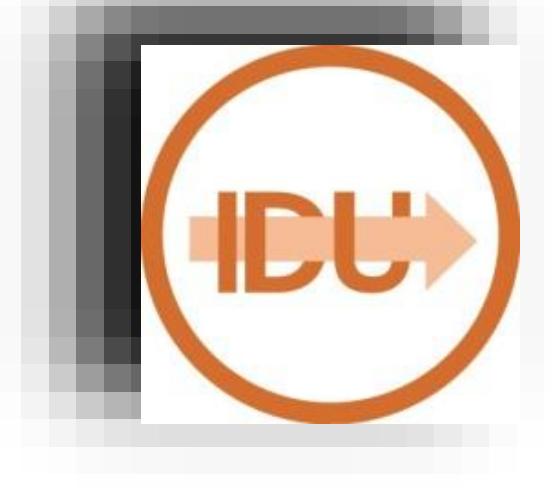

### Administratief aanstellen

Verplaatsing van het ene departement naar een andere departement. VB: J&V naar BZK.

### Juridisch aanstellen / juridisch ontslag

Bij wijziging van CAO, medewerker SUB groep veranderd. VB: stagiair wordt regulier ambtenaar.

### Administratief overplaatsen

Medewerker wordt verplaatst van de ene formatieplaats naar de andere formatieplaats. Dit is een overplaatsing binnen de eigen organisatie.

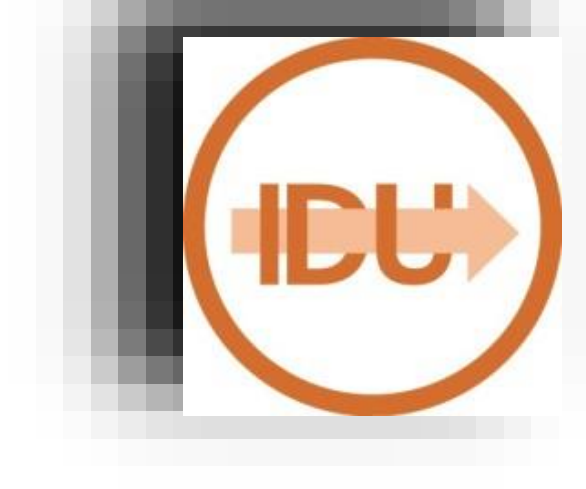

## **Uitstroom**

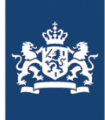

### Ontslag

- $\triangleright$  Hoe dient manager opdracht in? Via telefonisch contact met P-direkt. Via de taak wijzigen aanstellingsgegevens
- Hoe dient medewerker zijn opdracht in? Via zijn eigen portaal.

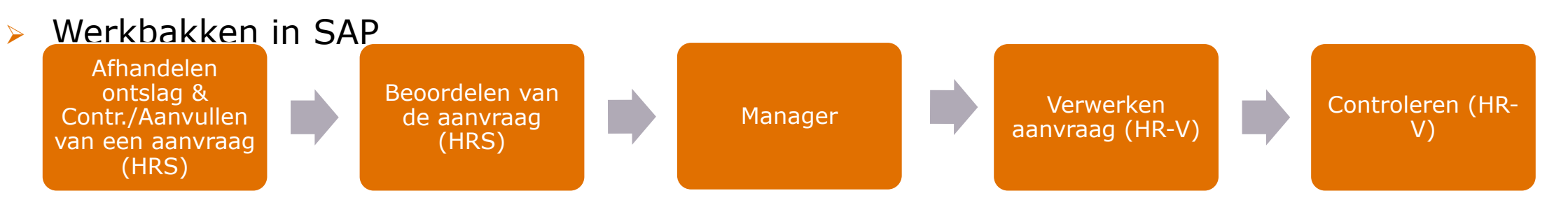

#### Activiteiten

#### **Zoekcriteria**

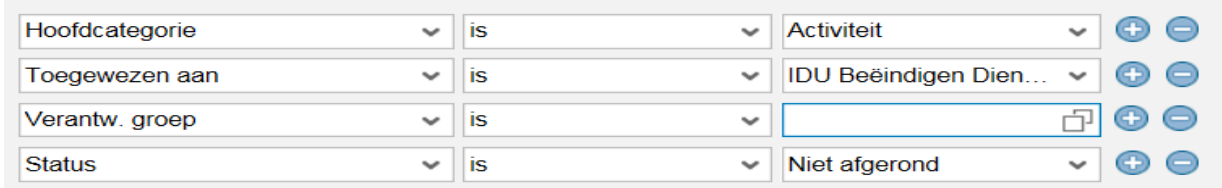

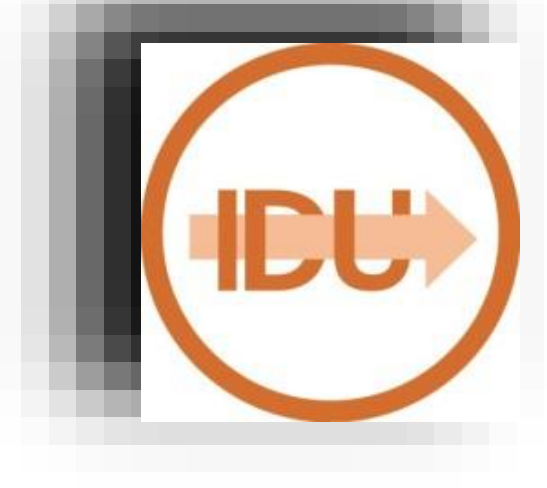

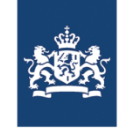

# **Overige taakgebieden IDU**

- $\geq$  O&F
- **> LSMW**
- Pensioenen/IPAP
- Voorschotten
- **> Brievengenerator**
- Berekenen overlijdensuitkering
- Dubbele aanstellingen

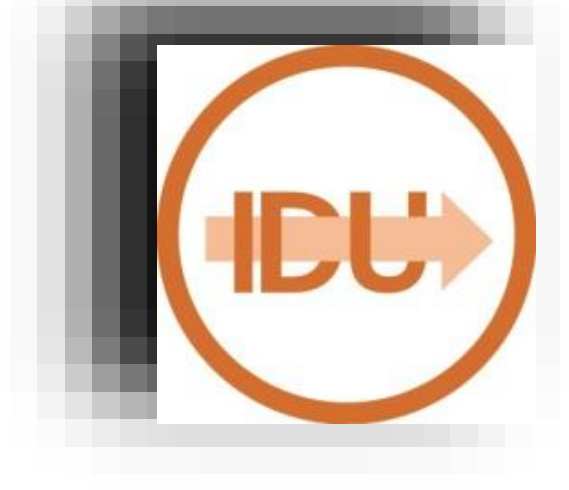

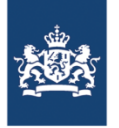

# **Algemene zaken**

- $\triangleright$  Rijksportaal
- Werkinstructies

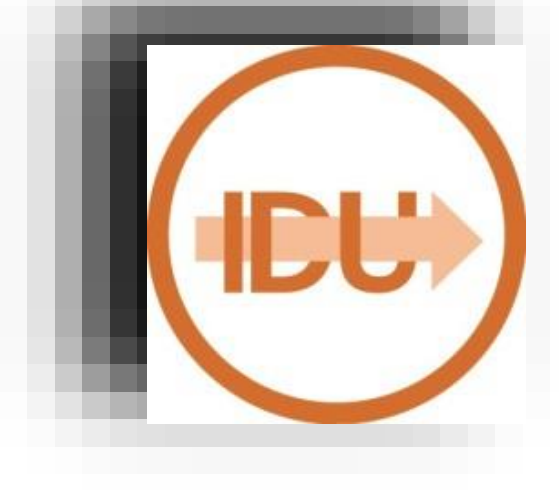

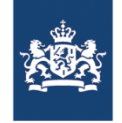

## **Vragen?**

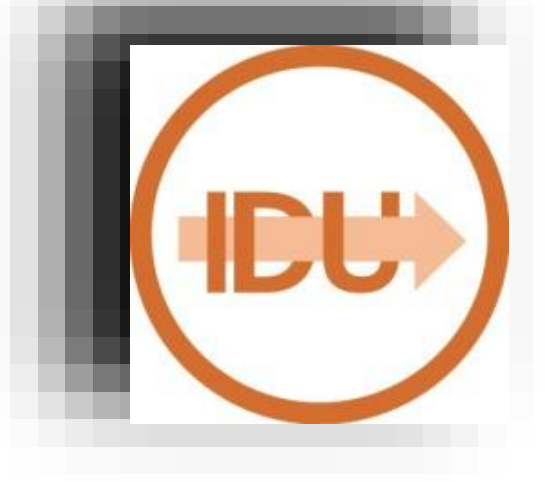

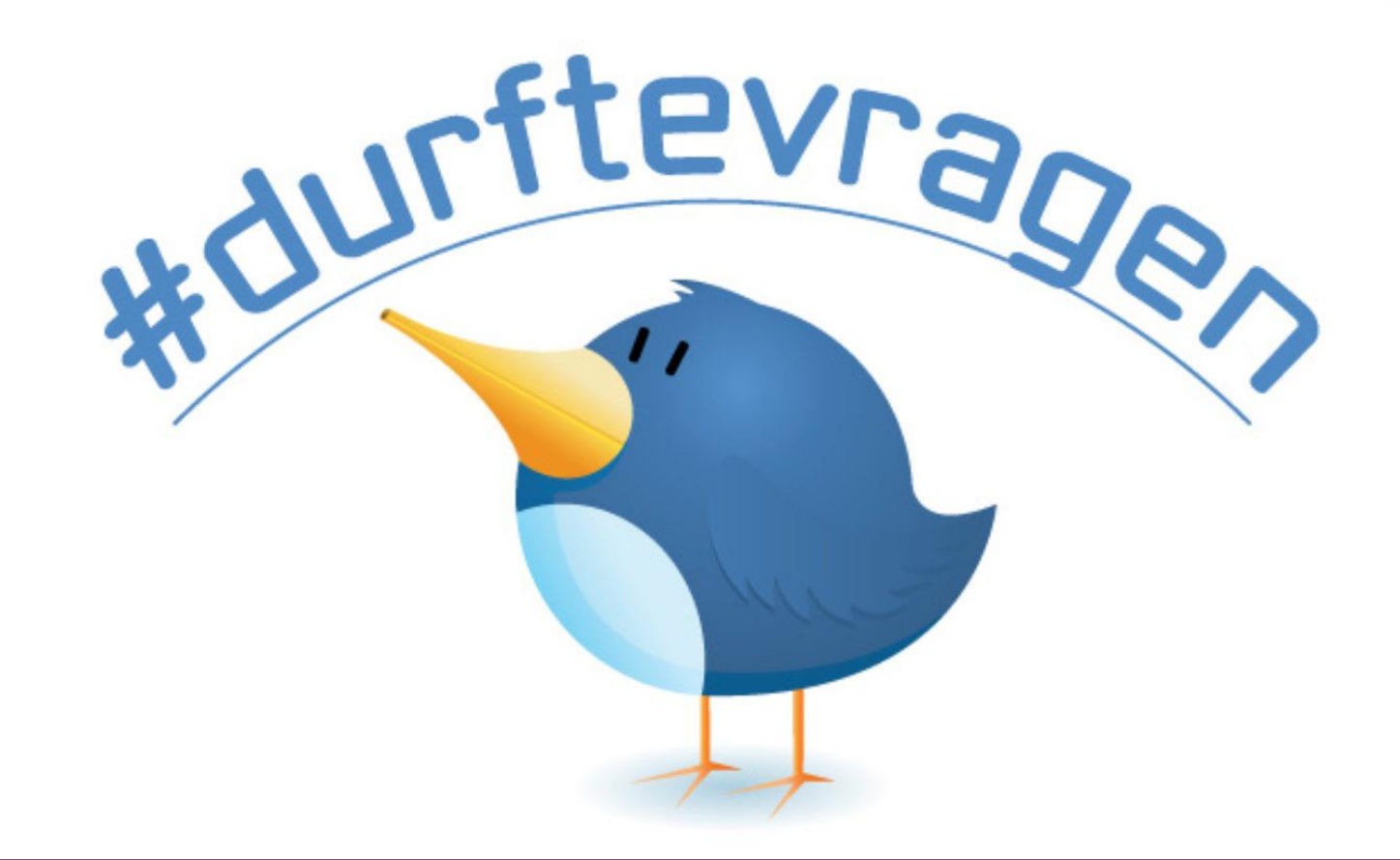

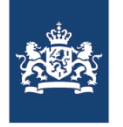

# Handige links

› Rijksportaal:

Werkinstructies: [Aanstellen](file://datadfs.frd.shsdir.nl/OrgData/BZK/_Groepsdata/P-Direkt/Contactcenter/Productie/00. Organisatie/02 Teams/Team IDU/Aanstellen) [Piaf](file://datadfs.frd.shsdir.nl/OrgData/BZK/_Groepsdata/P-Direkt/Contactcenter/Productie/00. Organisatie/02 Teams/Team IDU/Plaatsen in een andere functie) **[Ontslag](file://datadfs.frd.shsdir.nl/OrgData/BZK/_Groepsdata/P-Direkt/Contactcenter/Productie/00. Organisatie/02 Teams/Team IDU/Beëindigen dienstverband)** 

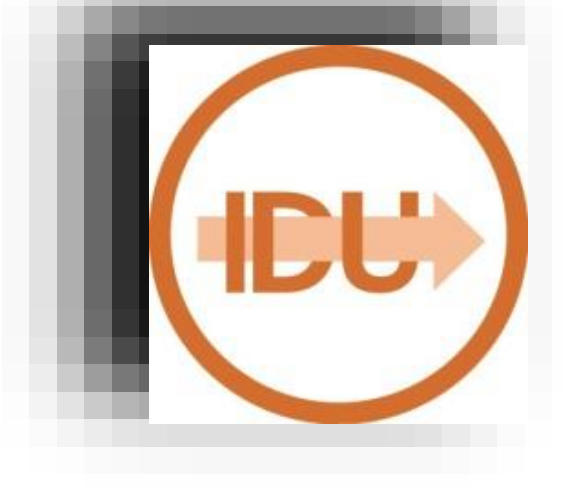